## **October 2023**

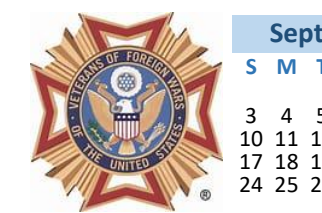

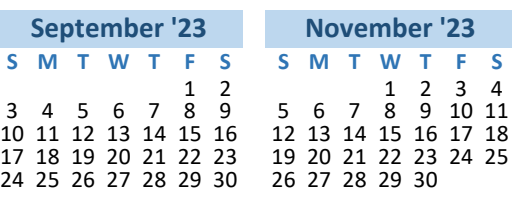

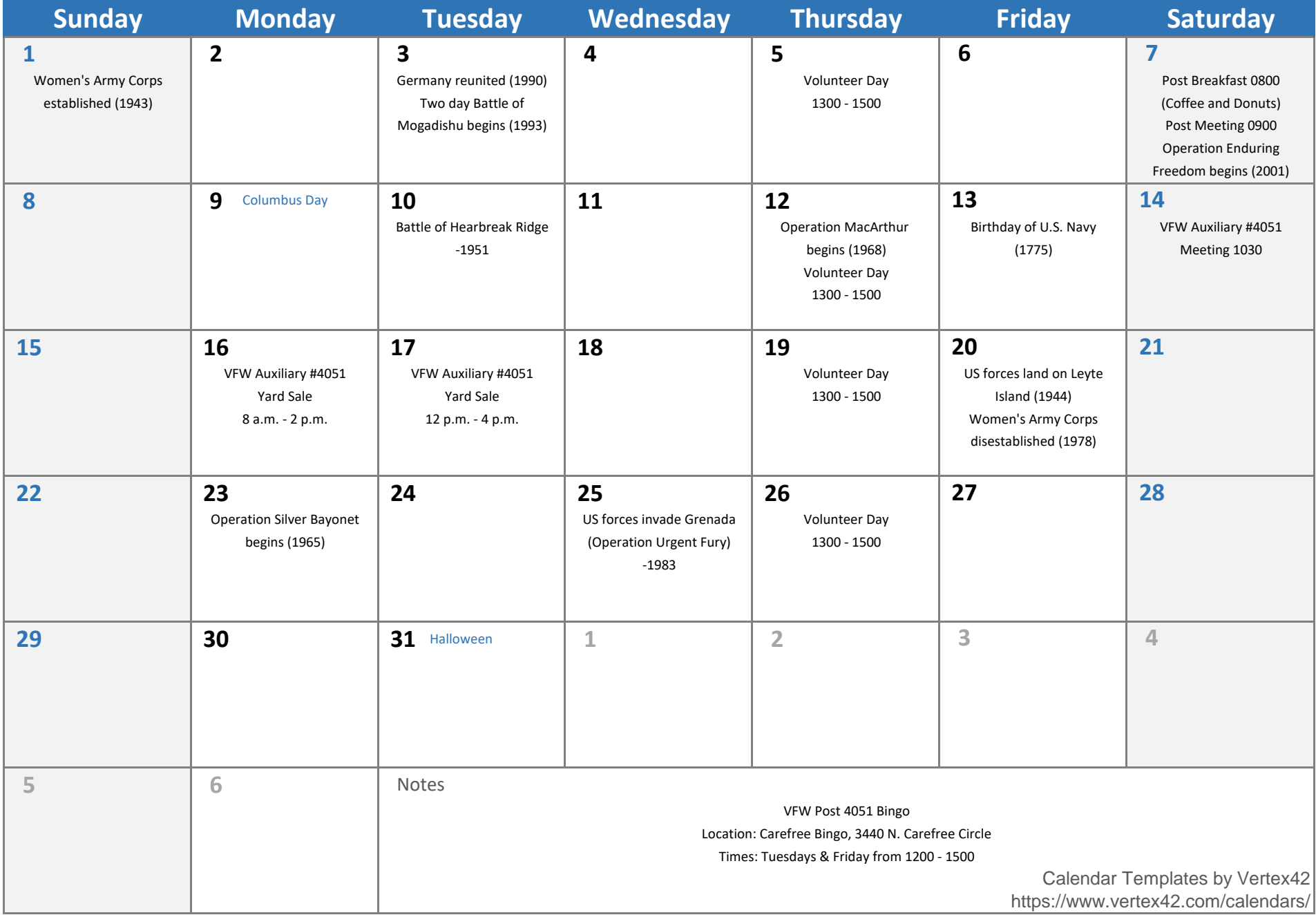